# **TYPO3.Fluid - Bug # 58921**

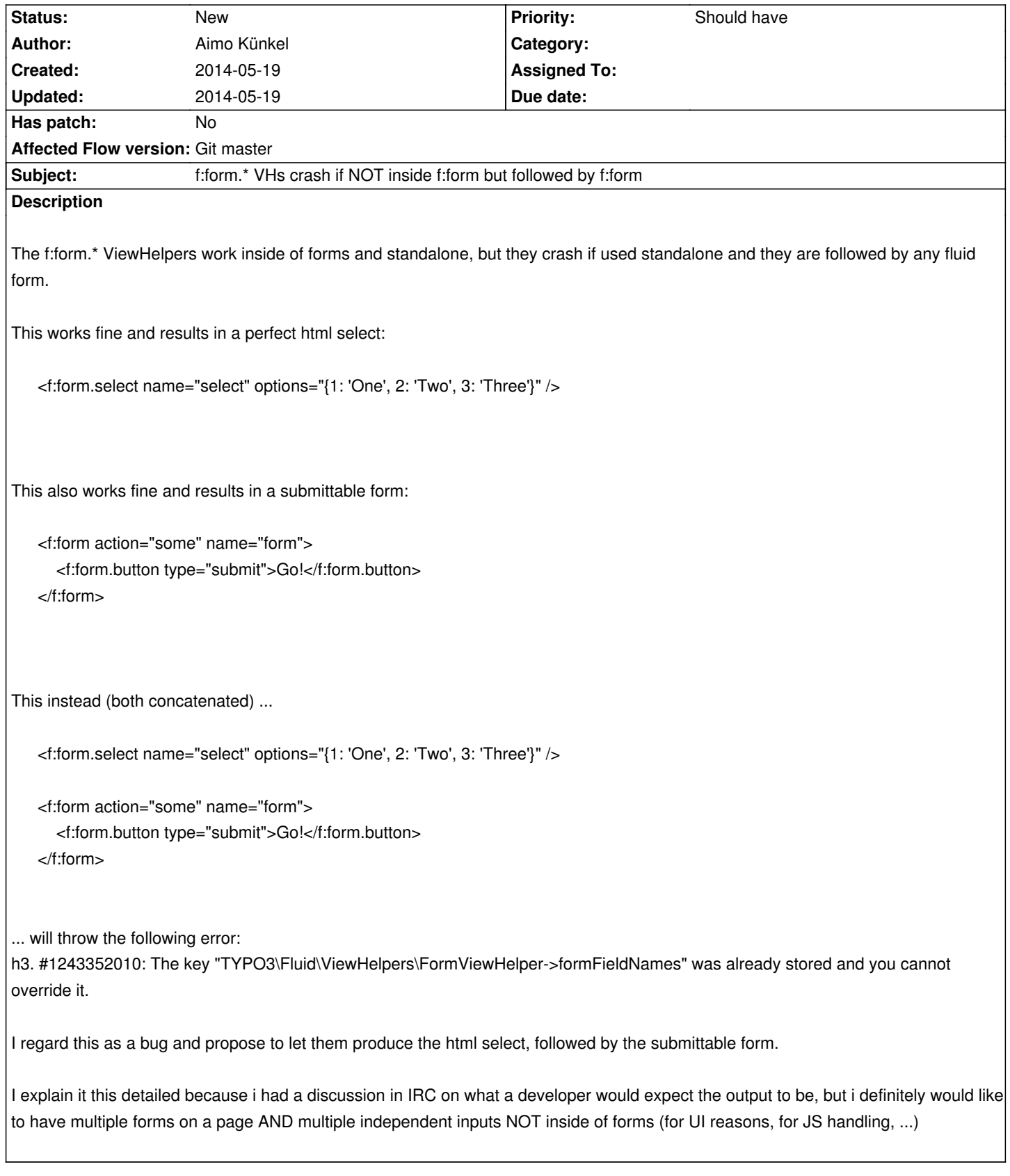

## **History**

**#1 - 2014-05-19 14:32 - Aimo Künkel**

Here's my backtrace as requested, should be the same for everyone who uses the provided snipped above

#### Uncaught exception #1243352010 in line 420 of

/var/www/etg.dev/Data/Temporary/Development/Cache/Code/Flow\_Object\_Classes/TYPO3\_Fluid\_ViewHelpers\_FormViewHelper.php: The key "TYPO3\Fluid\ViewHelpers\FormViewHelper->formFieldNames" was already stored and you cannot override it.

71 TYPO3\Fluid\Core\ViewHelper\ViewHelperVariableContainer\_Original::add("TYPO3\Fluid\ViewHelpers\FormViewHelper",

"formFieldNames", array|0|)

70 TYPO3\Fluid\ViewHelpers\FormViewHelper\_Original::addFormFieldNamesToViewHelperVariableContainer()

69 TYPO3\Fluid\ViewHelpers\FormViewHelper\_Original::render("some", array|0|, NULL, NULL, NULL, NULL, "", "", array|0|, FALSE, FALSE, array|0|, NULL, NULL, NULL, FALSE)

68 call\_user\_func\_array(array|2|, array|16|)

67 TYPO3\Fluid\Core\ViewHelper\AbstractViewHelper::callRenderMethod()

66 TYPO3\Fluid\Core\ViewHelper\AbstractViewHelper::initializeArgumentsAndRender()

65 TYPO3\Fluid\Core\Parser\SyntaxTree\ViewHelperNode\_Original::evaluate(TYPO3\Fluid\Core\Rendering\RenderingContext)

64 TYPO3\Fluid\Core\Parser\SyntaxTree\AbstractNode::evaluateChildNodes(TYPO3\Fluid\Core\Rendering\RenderingContext)

63 TYPO3\Fluid\Core\ViewHelper\AbstractViewHelper::renderChildren()

62 TYPO3\Fluid\ViewHelpers\SectionViewHelper\_Original::render()

61 call\_user\_func\_array(array|2|, array|0|)

60 TYPO3\Fluid\Core\ViewHelper\AbstractViewHelper::callRenderMethod()

59 TYPO3\Fluid\Core\ViewHelper\AbstractViewHelper::initializeArgumentsAndRender()

58 TYPO3\Fluid\Core\Parser\SyntaxTree\ViewHelperNode\_Original::evaluate(TYPO3\Fluid\Core\Rendering\RenderingContext)

57 TYPO3\Fluid\View\AbstractTemplateView::renderSection("Content", array|1|, FALSE)

56 TYPO3\Fluid\ViewHelpers\RenderViewHelper\_Original::render("Content", NULL, array|0|, FALSE)

55 call user func array(array|2|, array|4|)

54 TYPO3\Fluid\Core\ViewHelper\AbstractViewHelper::callRenderMethod()

53 TYPO3\Fluid\Core\ViewHelper\AbstractViewHelper::initializeArgumentsAndRender()

52 TYPO3\Fluid\Core\Parser\SyntaxTree\ViewHelperNode\_Original::evaluate(TYPO3\Fluid\Core\Rendering\RenderingContext)

51 TYPO3\Fluid\Core\Parser\SyntaxTree\AbstractNode::evaluateChildNodes(TYPO3\Fluid\Core\Rendering\RenderingContext)

50 TYPO3\Fluid\Core\Parser\SyntaxTree\RootNode\_Original::evaluate(TYPO3\Fluid\Core\Rendering\RenderingContext)

49 TYPO3\Fluid\Core\Parser\ParsingState\_Original::render(TYPO3\Fluid\Core\Rendering\RenderingContext)

48 TYPO3\Fluid\View\AbstractTemplateView::render()

47 TYPO3\Flow\Mvc\Controller\ActionController\_Original::callActionMethod()

46 Etg24\HV\Backend\Controller\AbstractBackendController::callActionMethod()

45 call\_user\_func\_array(array|2|, array|0|)

44 Etg24\HV\Backend\Controller\AbstractBackendController::Flow\_Aop\_Proxy\_invokeJoinPoint(TYPO3\Flow\Aop\JoinPoint)

43 Etg24\HV\Backend\Controller\FaqController::Flow\_Aop\_Proxy\_invokeJoinPoint(TYPO3\Flow\Aop\JoinPoint)

42 TYPO3\Flow\Aop\Advice\AdviceChain::proceed(TYPO3\Flow\Aop\JoinPoint)

41 TYPO3\Flow\Security\Aspect\PolicyEnforcementAspect\_Original::enforcePolicy(TYPO3\Flow\Aop\JoinPoint)

40 TYPO3\Flow\Aop\Advice\AroundAdvice::invoke(TYPO3\Flow\Aop\JoinPoint)

39 TYPO3\Flow\Aop\Advice\AdviceChain::proceed(TYPO3\Flow\Aop\JoinPoint)

38 Etg24\HV\Backend\Controller\AbstractBackendController::callActionMethod()

37 Etg24\HV\Backend\Controller\FaqController::callActionMethod()

36 call\_user\_func\_array(array|2|, array|0|)

35 Etg24\HV\Backend\Controller\FaqController::Flow\_Aop\_Proxy\_invokeJoinPoint(TYPO3\Flow\Aop\JoinPoint)

34 TYPO3\Flow\Aop\Advice\AdviceChain::proceed(TYPO3\Flow\Aop\JoinPoint)

33 TYPO3\Flow\Security\Aspect\PolicyEnforcementAspect\_Original::enforcePolicy(TYPO3\Flow\Aop\JoinPoint)

32 TYPO3\Flow\Aop\Advice\AroundAdvice::invoke(TYPO3\Flow\Aop\JoinPoint)

31 TYPO3\Flow\Aop\Advice\AdviceChain::proceed(TYPO3\Flow\Aop\JoinPoint)

30 Etg24\HV\Backend\Controller\FaqController::callActionMethod()

29 TYPO3\Flow\Mvc\Controller\ActionController\_Original::processRequest(TYPO3\Flow\Mvc\ActionRequest, TYPO3\Flow\Http\Response)

28 Etg24\HV\Backend\Controller\AbstractBackendController::processRequest(TYPO3\Flow\Mvc\ActionRequest, TYPO3\Flow\Http\Response) 27 call\_user\_func\_array(array|2|, array|2|)

26 Etg24\HV\Backend\Controller\AbstractBackendController::Flow\_Aop\_Proxy\_invokeJoinPoint(TYPO3\Flow\Aop\JoinPoint)

25 Etg24\HV\Backend\Controller\FaqController::Flow\_Aop\_Proxy\_invokeJoinPoint(TYPO3\Flow\Aop\JoinPoint)

- 24 TYPO3\Flow\Aop\Advice\AdviceChain::proceed(TYPO3\Flow\Aop\JoinPoint)
- 23 TYPO3\Flow\Security\Aspect\PolicyEnforcementAspect\_Original::enforcePolicy(TYPO3\Flow\Aop\JoinPoint)
- 22 TYPO3\Flow\Aop\Advice\AroundAdvice::invoke(TYPO3\Flow\Aop\JoinPoint)
- 21 TYPO3\Flow\Aop\Advice\AdviceChain::proceed(TYPO3\Flow\Aop\JoinPoint)
- 20 Etg24\HV\Backend\Controller\AbstractBackendController::processRequest(TYPO3\Flow\Mvc\ActionRequest, TYPO3\Flow\Http\Response)
- 19 Etg24\HV\Backend\Controller\FaqController::processRequest(TYPO3\Flow\Mvc\ActionRequest, TYPO3\Flow\Http\Response)
- 18 call\_user\_func\_array(array|2|, array|2|)
- 17 Etg24\HV\Backend\Controller\FaqController::Flow\_Aop\_Proxy\_invokeJoinPoint(TYPO3\Flow\Aop\JoinPoint)
- 16 TYPO3\Flow\Aop\Advice\AdviceChain::proceed(TYPO3\Flow\Aop\JoinPoint)
- 15 TYPO3\Flow\Security\Aspect\PolicyEnforcementAspect\_Original::enforcePolicy(TYPO3\Flow\Aop\JoinPoint)
- 14 TYPO3\Flow\Aop\Advice\AroundAdvice::invoke(TYPO3\Flow\Aop\JoinPoint)
- 13 TYPO3\Flow\Aop\Advice\AdviceChain::proceed(TYPO3\Flow\Aop\JoinPoint)
- 12 Etg24\HV\Backend\Controller\FaqController::processRequest(TYPO3\Flow\Mvc\ActionRequest, TYPO3\Flow\Http\Response)
- 11 TYPO3\Flow\Mvc\Dispatcher\_Original::dispatch(TYPO3\Flow\Mvc\ActionRequest, TYPO3\Flow\Http\Response)
- 10 TYPO3\Flow\Mvc\Dispatcher::dispatch(TYPO3\Flow\Mvc\ActionRequest, TYPO3\Flow\Http\Response)
- 9 call\_user\_func\_array(array|2|, array|2|)
- 8 TYPO3\Flow\Mvc\Dispatcher::Flow\_Aop\_Proxy\_invokeJoinPoint(TYPO3\Flow\Aop\JoinPoint)
- 7 TYPO3\Flow\Aop\Advice\AdviceChain::proceed(TYPO3\Flow\Aop\JoinPoint)
- 6

TYPO3\Flow\Security\Aspect\RequestDispatchingAspect\_Original::blockIllegalRequestsAndForwardToAuthenticationEntryPoints(TYPO3\Flow\Aop\JoinPoint) \Aop\JoinPoint)

- 5 TYPO3\Flow\Aop\Advice\AroundAdvice::invoke(TYPO3\Flow\Aop\JoinPoint)
- 4 TYPO3\Flow\Aop\Advice\AdviceChain::proceed(TYPO3\Flow\Aop\JoinPoint)
- 3 TYPO3\Flow\Mvc\Dispatcher::dispatch(TYPO3\Flow\Mvc\ActionRequest, TYPO3\Flow\Http\Response)
- 2 TYPO3\Flow\Http\RequestHandler::handleRequest()
- 1 TYPO3\Flow\Core\Bootstrap::run()

#### HTTP REQUEST:

GET /login/redaktion/faq/showforobject?object%5B\_\_identity%5D=243f3316-e13b-1855-c2cd-01fc180e0d71 HTTP/1.1

Host: preisser.etg.dev

Connection: keep-alive

Accept: text/html,application/xhtml+xml,application/xml;q=0.9,image/webp,\*/\*;q=0.8

User-Agent: Mozilla/5.0 (Windows NT 6.1; WOW64) AppleWebKit/537.36 (KHTML, like Gecko) Chrome/34.0.1847.137 Safari/537.36 Referer: http://preisser.etg.dev/login/redaktion/object/showobject?object%5B\_\_identity%5D=243f3316-e13b-1855-c2cd-01fc180e0d71 Accept-Encoding: gzip,deflate,sdch

- Accept-Language: en,de;q=0.8
- Cache-Control: max-age=0

HTTP RESPONSE:

[response was empty]

#### **#2 - 2014-05-19 14:38 - Aimo Künkel**

Fun fact: if you reverse the two like so:

```
<f:form action="some" name="form">
```

```
 <f:form.button type="submit">Go!</f:form.button>
</f:form>
```

```
<f:form.select name="select" options="{1: 'One', 2: 'Two', 3: 'Three'}" />
```
it works (if no fluid form follows).

### **#3 - 2014-05-19 15:29 - Aimo Künkel**

Adrian Föder made me try

```
 /**
   * Adds a container for form field names to the ViewHelperVariableContainer
 *
   * @return void
   */
  protected function addFormFieldNamesToViewHelperVariableContainer() {
     if (!$this->viewHelperVariableContainer->exists('TYPO3\Fluid\ViewHelpers\FormViewHelper', 'formFieldNames')) {
        $this->viewHelperVariableContainer->add('TYPO3\Fluid\ViewHelpers\FormViewHelper', 'formFieldNames', array());
     }
  }
```
in \TYPO3\Fluid\ViewHelpers\FormViewHelper::addFormFieldNamesToViewHelperVariableContainer which makes it work.

Just as a hint.